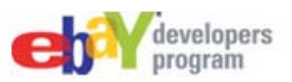

Use Finding API filtering capability to refine searches to meet users' needs.

## **Filter by Buying Preferences**

Note that names and values are URL encoded. Note the indexing for arrays in URL requests.

Use item filters to find only items that meet buyers' value criteria (e.g., price and shipping). Here are some popular item filters:

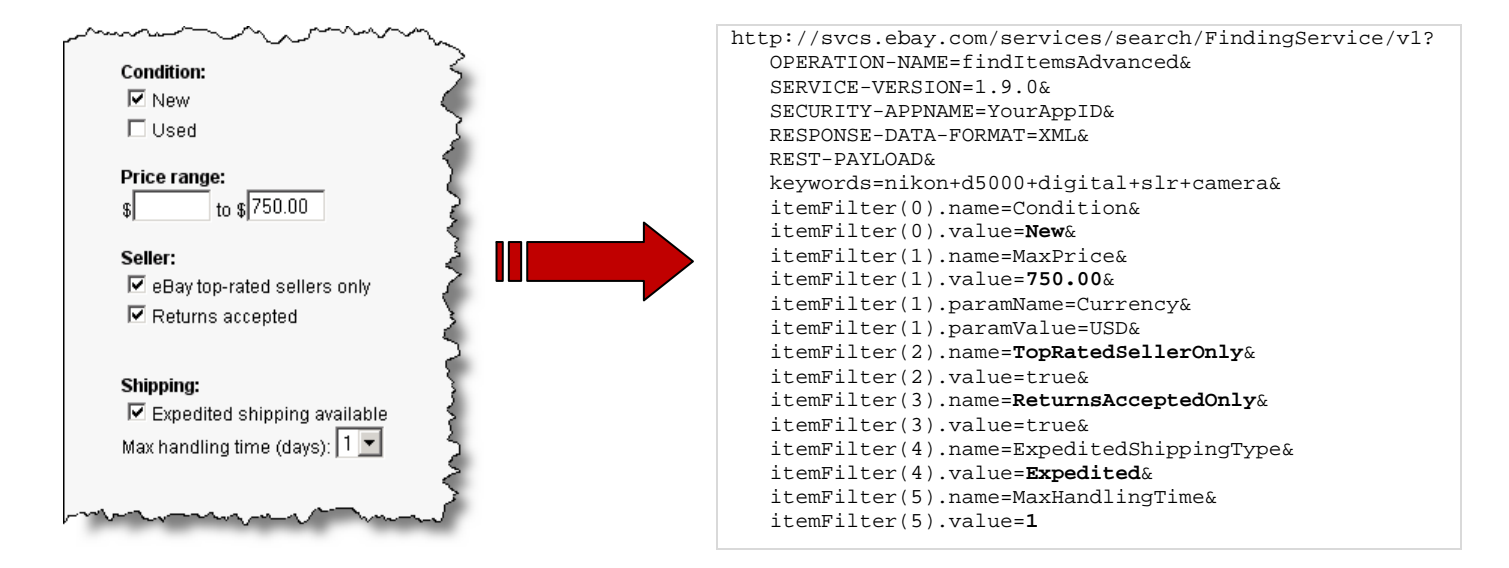

#### **What are Item Filters?**

Item filters deal with data that is common across all eBay items. For example, item filters, such as MaxPrice or TopRatedSellerOnly, apply to any item listed on any eBay site. The View Item page at the right shows some common item information used for filtering with callouts for the related item filters.

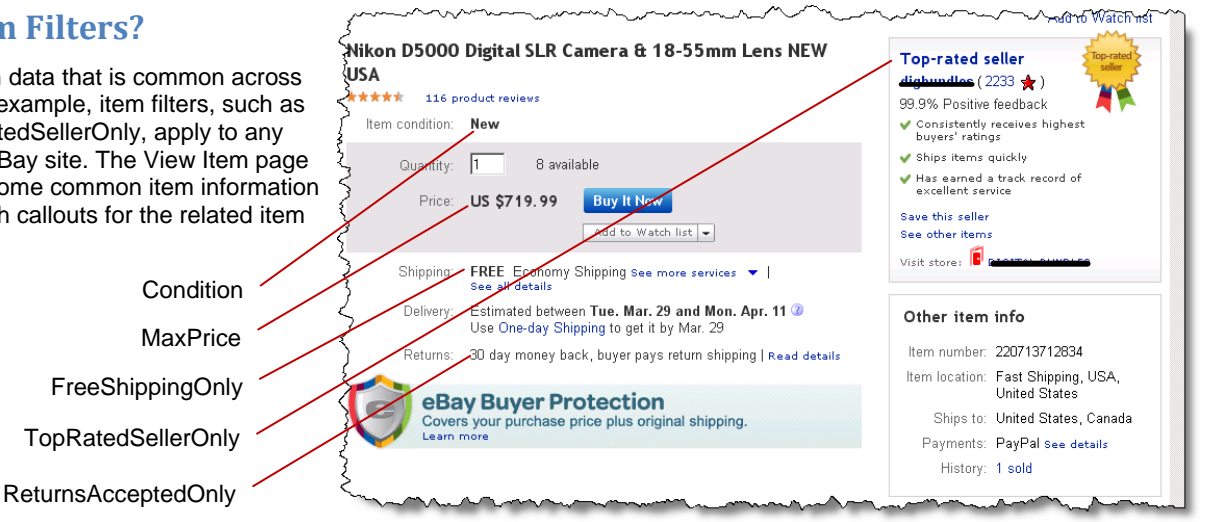

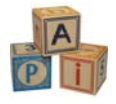

# **Prerequisites**

You need an AppID to make Finding API calls. See the Register and Get Your Keys building block for details.

## **What's Next**

The item search calls return aspect histograms, which you can use to create aspect filters to further refine your searches. The item search calls also return category and condition histograms. The category information can be used to further refine your search by excluding categories (up to 25 categories) or constraining results to up to 3 categories. The condition histogram gives you metadata for more accurate item condition filters.

## **Related Documentation**

Finding API

• findItemsAdvanced: http://www.developer.ebay.com/DevZone/finding/CallRef/findItemsAdvanced.html

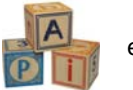